## **Quick post: Generate a private / public key with openssl**

**by Benny Bottema - Monday, May 16, 2016**

<http://www.bennybottema.com/2016/05/16/quick-post-generate-a-private-public-key-with-openssl/>

Here's a way to quickly generate a private and public key:

```
openssl genrsa -out dkim.pem 1024
openssl pkcs8 -topk8 -nocrypt -in dkim.pem -outform der -out dkim.der
openssl rsa -in dkim.pem -pubout
```
In Windows openssl needs a file in which to produce random data:

set RANDFILE=C:\.rnd

Running this results in the following CLI output:

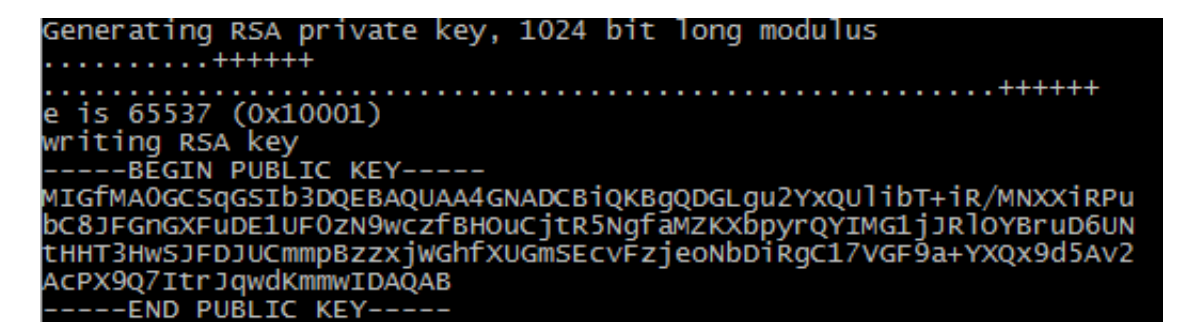

And these two files will be generated:

- dkim.pem
- dkim.der

Since I work on a Windows pc, I have a very simple batch file that quickly generates one for me:

@echo off

```
set RANDFILE=D:\keys\.rnd
```

```
openssl genrsa -out dkim.pem 1024
```
openssl pkcs8 -topk8 -nocrypt -in dkim.pem -outform der -out dkim.der openssl rsa -in dkim.pem -pubout

pause

PDF generated by Kalin's PDF Creation Station

\_\_\_\_\_\_\_\_\_\_\_\_\_\_\_\_\_\_\_\_\_\_\_\_\_\_\_\_\_\_\_\_\_\_\_\_\_\_\_\_\_\_\_\_\_\_\_